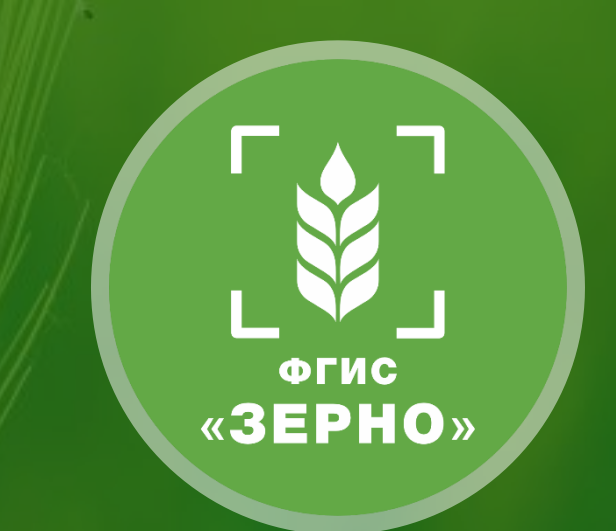

# **ФГИС «Зерно»: практика работы и нововведения в системе**

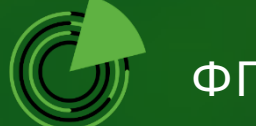

ФГБУ «Центр Агроаналитики»

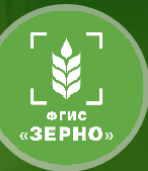

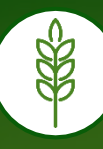

## **С июля 2022 по февраль 2024 всего поступило > 210 тысяч обращений за консультационной поддержкой:**

- o телефонные консультации **> 167 тысяч звонков**
- o чат-бот **> 33 тысячи консультаций**
- o форма обратной связи **> 15,5 тысяч обращений**
- o официальные обращения **> 580**

#### Из всего объёма обращений:

o предложения по развитию – **1018 идей и предложений (уже 30% реализовано)**

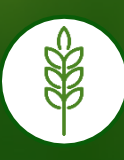

#### **Для пользователей с июля 2022 по февраль 2024:**

- o проведено общих вебинаров **> 800**
- o проведено очных семинаров **> 110**
- o разработано **110 инструкций** и **36 видеоролика**

# Обучено более **115 ТЫСЯЧ ПОЛЬЗОВАТЕЛЕЙ !!!**

**Результаты активности пользователей во ФГИС «Зерно»**

июл.22 авг.22 сен.22 окт.22 ноя.22 дек.22 янв.23 фев.23 мар.23 апр.23 май.23 июн.23 июл.23 авг.23 сен.23 окт.23 ноя.23 дек.23 янв.24

Ежемесячно в РФ в среднем оформляется:

- 220 тысяч СДИЗ на зерно;
- 470 тысяч СДИЗ на ППЗ

32 592

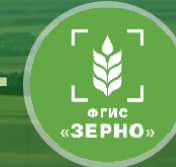

**4 689 944**

**5 700 693**

134 664

317 033

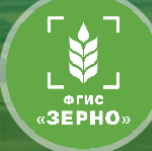

# 11 806 184 486 544 586 Июль 22 Август 22 Сентябрь 22 Октябрь 22 Ноябрь 22 Декабрь 22 Январь 23 Февраль 23 Март 23 Апрель 23 Май 23 Июнь 23 Июль 23 Август 23 Сентябрь 23 Октябрь 23 Ноябрь 23 Декабрь 23 Январь 24 E 000  $\bullet$ жемесячно в УФО в среднем оформляется: 11 тысяч СДИЗ на зерно; • 50 тысяч СДИЗ на ППЗ

Организации СДИЗ на Зерно СДИЗ на ППЗ **Результаты активности пользователей во ФГИС «Зерно» в Челябинской области**

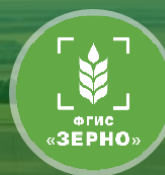

**301 049**

Ежемесячно в Челябинской области в среднем оформляется:

- 4 тысяч СДИЗ на зерно;
- 27 тысяч СДИЗ на ППЗ

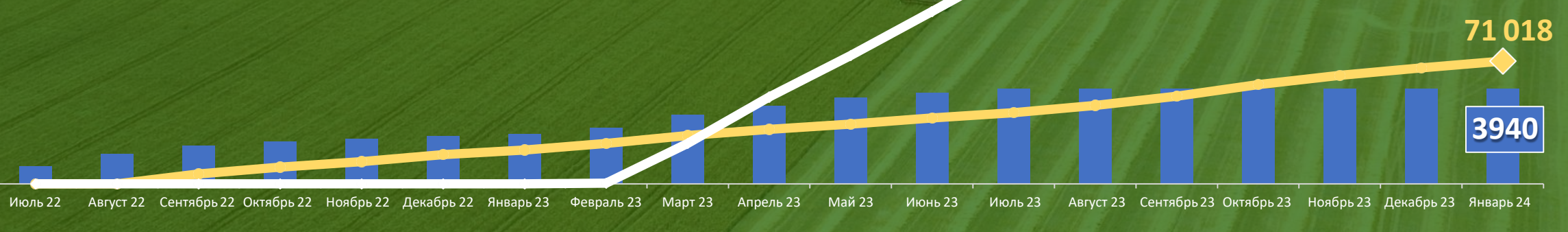

Организации – СДИЗ на Зерно – СДИЗ на ППЗ

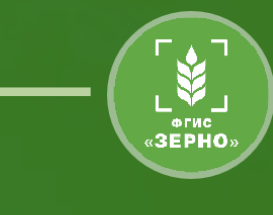

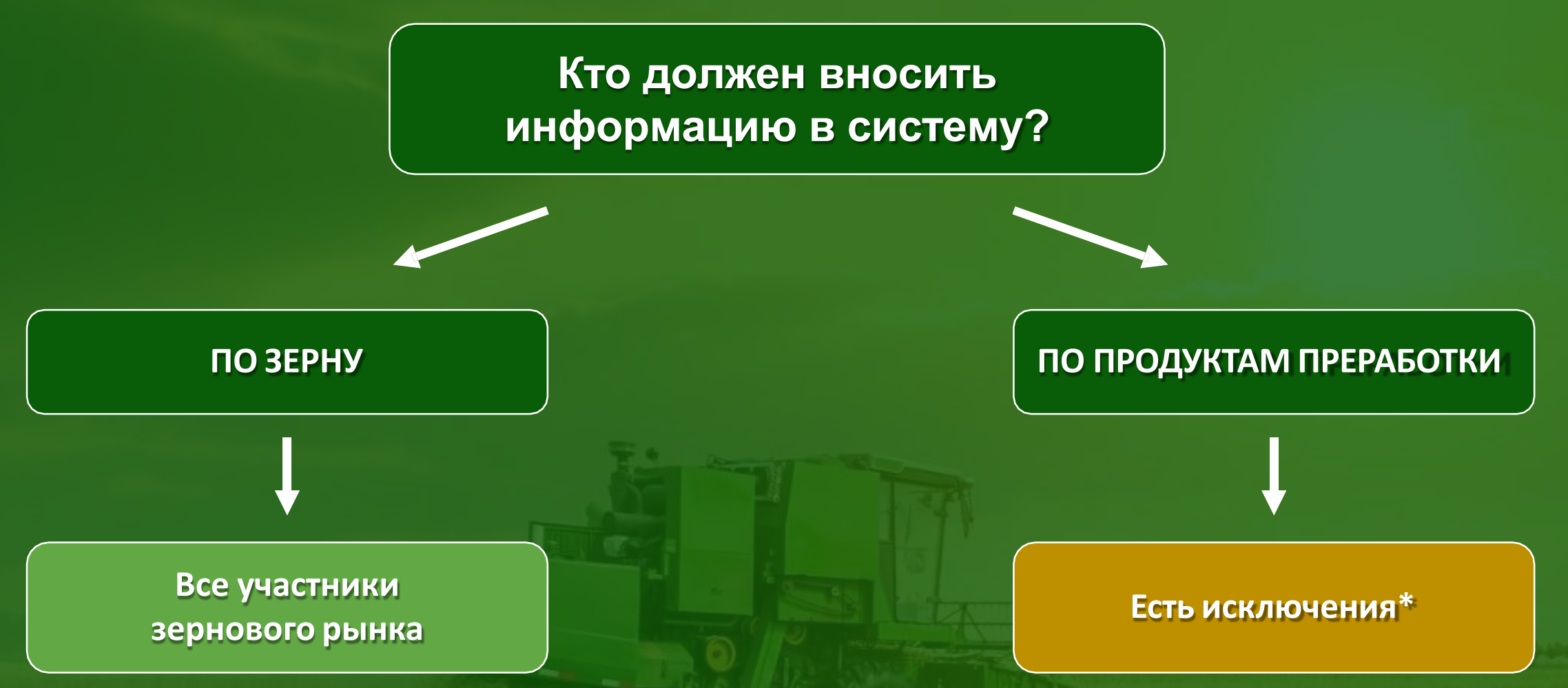

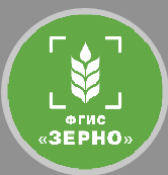

# НУЖНО регистрироваться в системе и вносить информацию, если Вы:

#### **Производите** продукты переработки

зерна

(*например, являетесь мукомолом или производителем крупы и т. д.*)

#### **Перевозите** закупленные продукты

переработки зерна (*например, между собственными местами хранения*)

**Ввозите или вывозите** продукты переработки зерна в Россию / из России

**Продаете** продукты переработки зерна другим юридическим лиц (*например, осуществляете оптовые поставки*)

**Закупаете** продукты переработки зерна для производства продукции, которая прослеживается в системе *(например, производите глютен из муки или смесь круп из разных круп)*

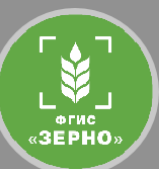

## **НЕ НУЖНО** регистрироваться в системе, если Вы:

**Закупаете** продукты переработки **для реализации физлицам, то есть продаете их в розницу** (*например, магазин у дома, рынок и т. д.*) **Закупаете** продукты переработки для производства продукции, которая **не прослеживается в системе** (*например, для производства хлебобулочных или кондитерских изделий и т.д.*)

# **НЕ НУЖНО** вносить информацию в систему, если Вы:

**Перевозите** продукты переработки **в розничные магазины**

(*например, от распределительных центров торговых сетей до розничных магазинов*)

#### **Действия переработчиков во ФГИС «Зерно»**

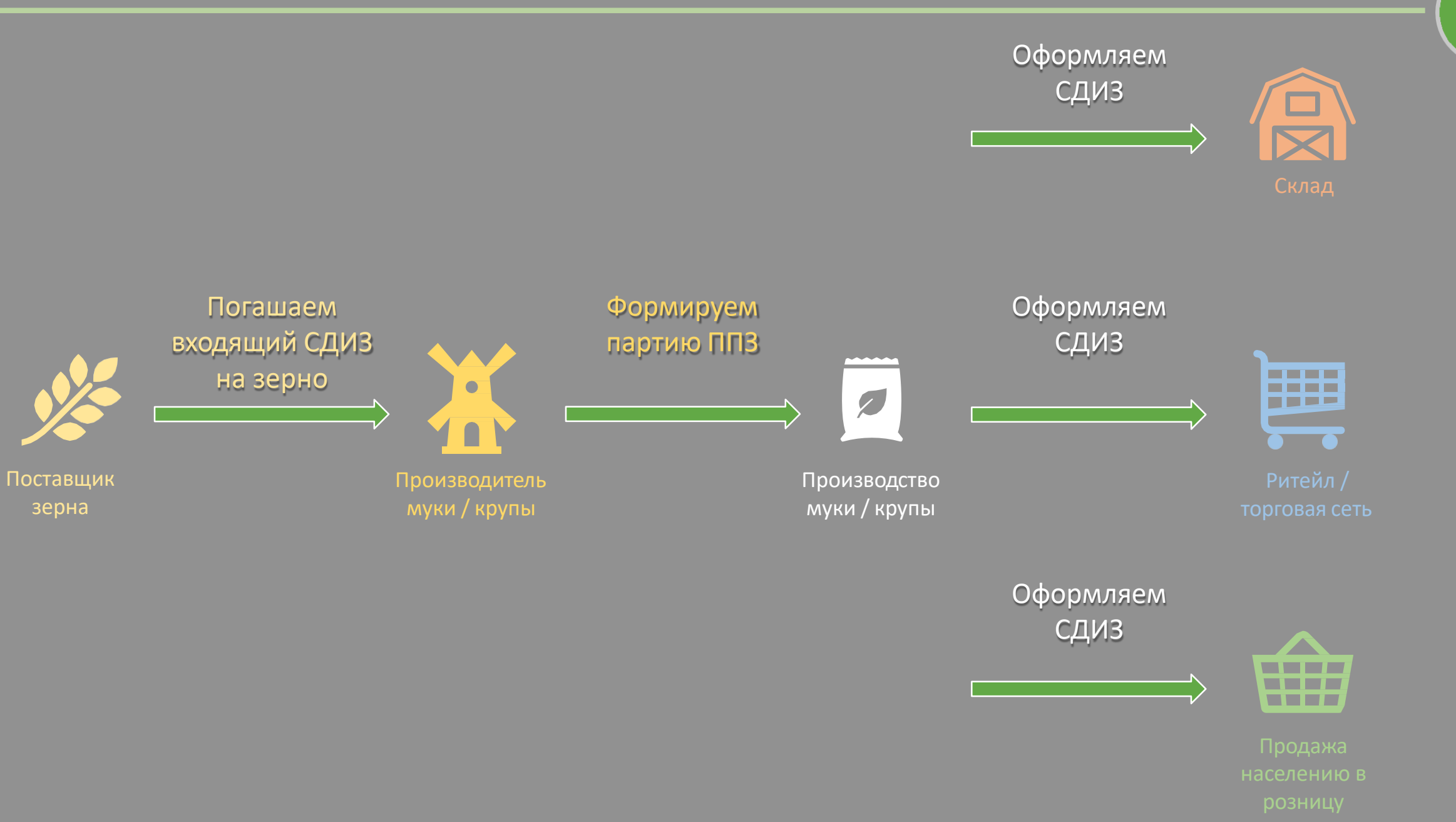

EL VEU

## **Схема работы ритейла, в т.ч. при наличии собственного производства ППЗ**

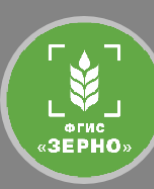

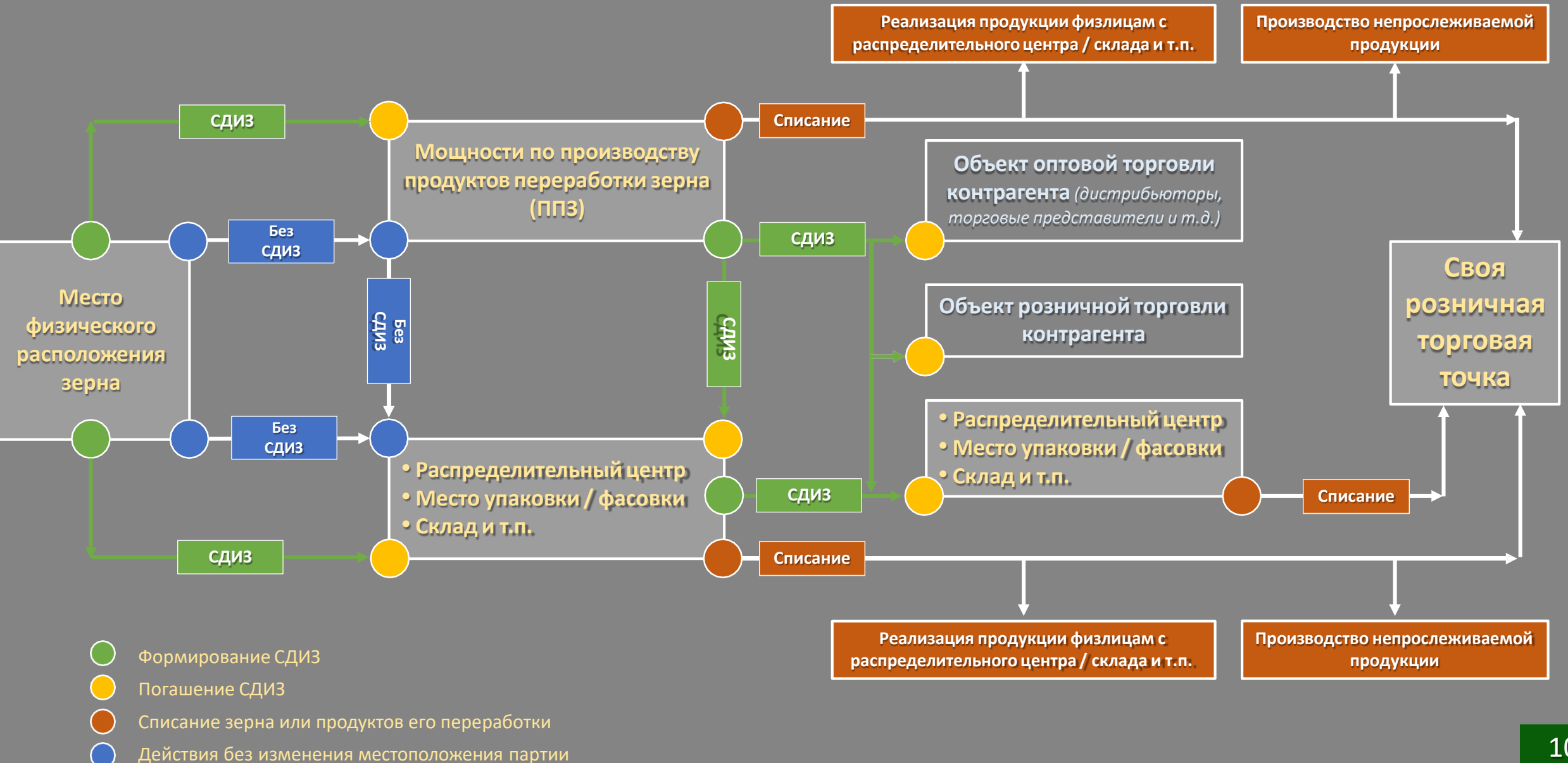

#### **Схема работы. Экспорт зерна. Культуры, указанные в ТР ТС 015/2011**

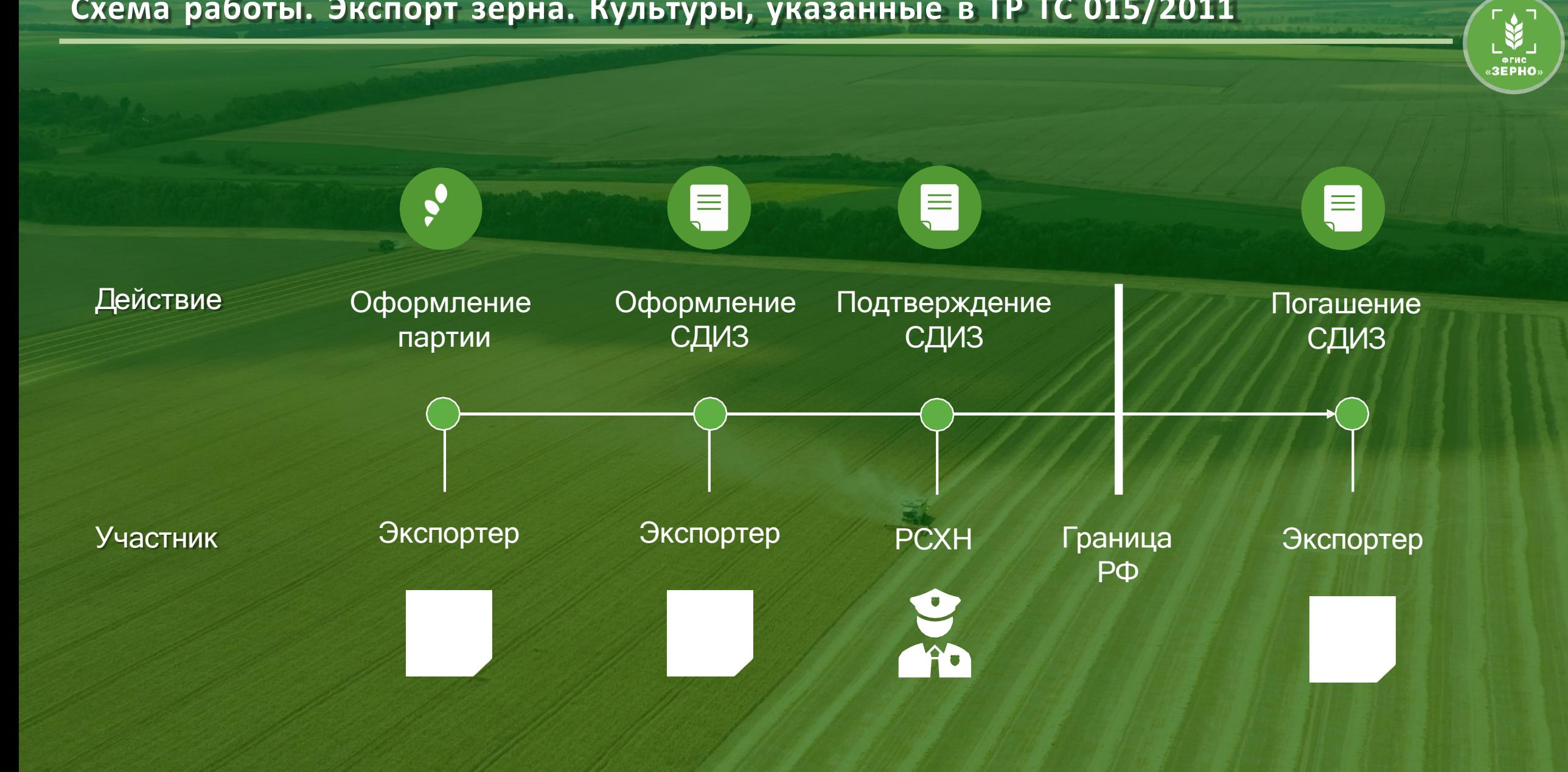

#### **Схема работы. Экспорт зерна. Культуры, не указанные в ТР ТС 015/2011**

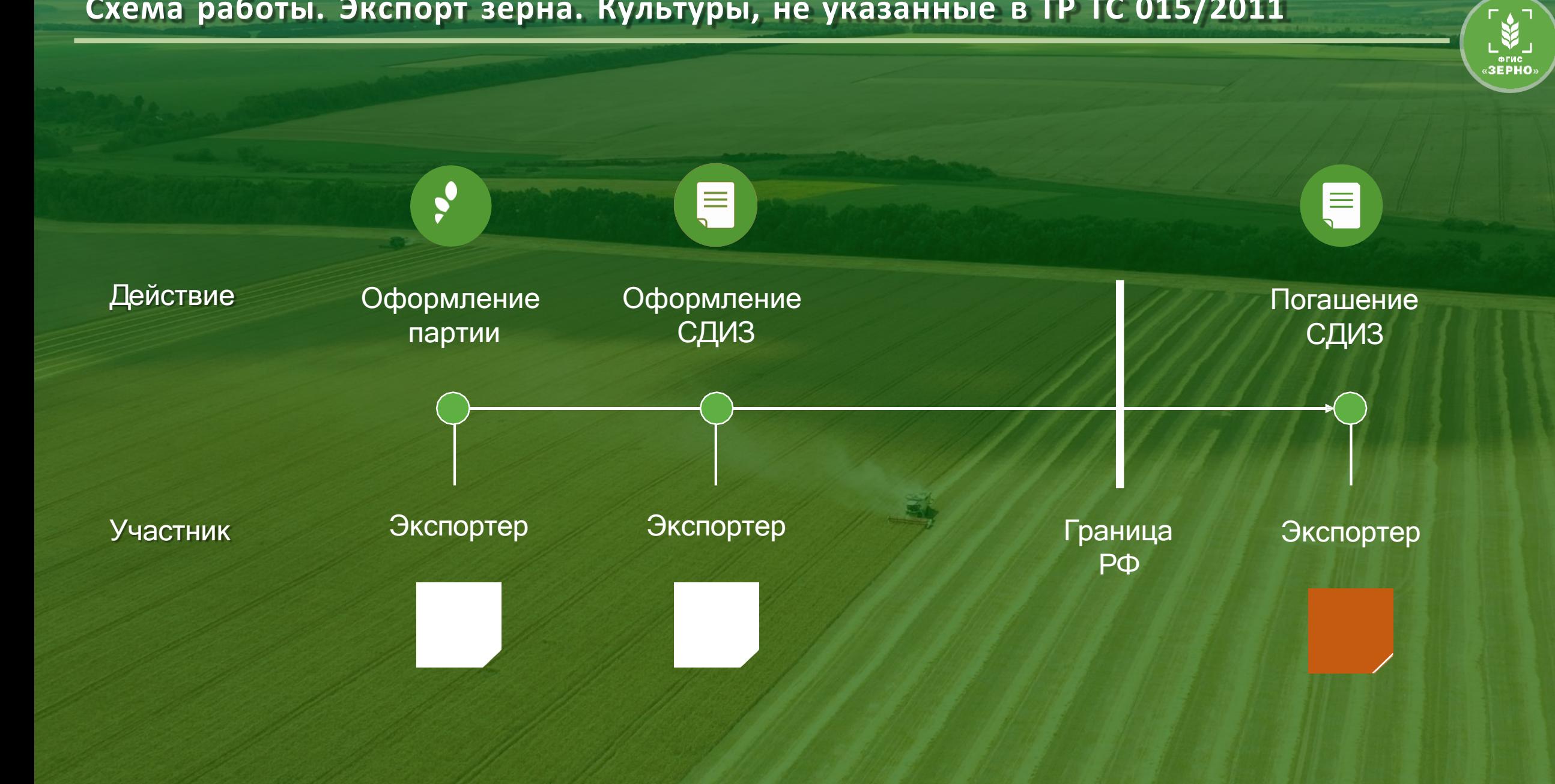

#### **Схема работы. Экспорт ППЗ**

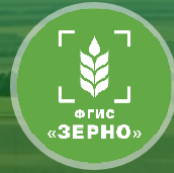

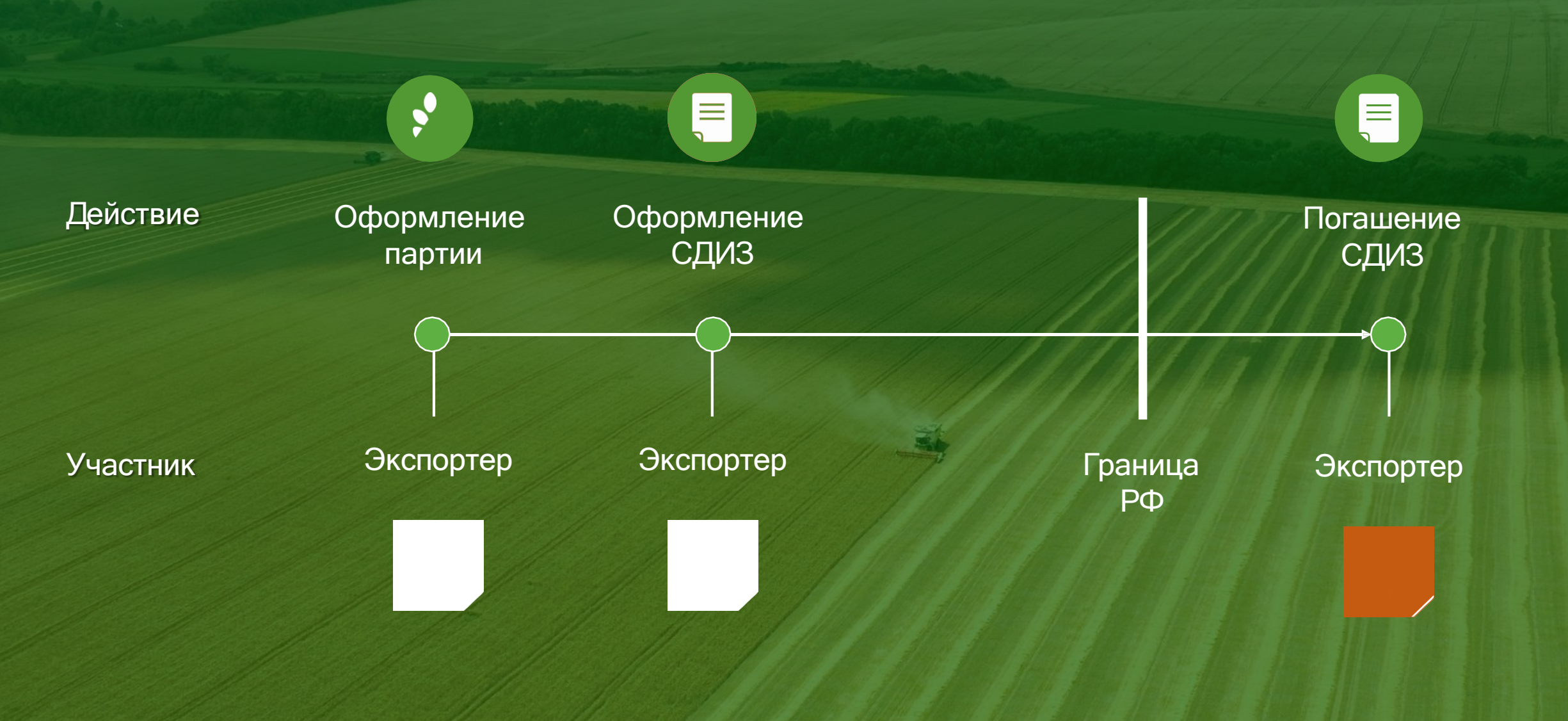

**Схема работы. Импорт зерна. Культуры, указанные в ТР ТС 015/2011**

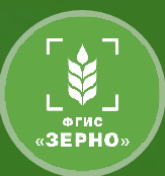

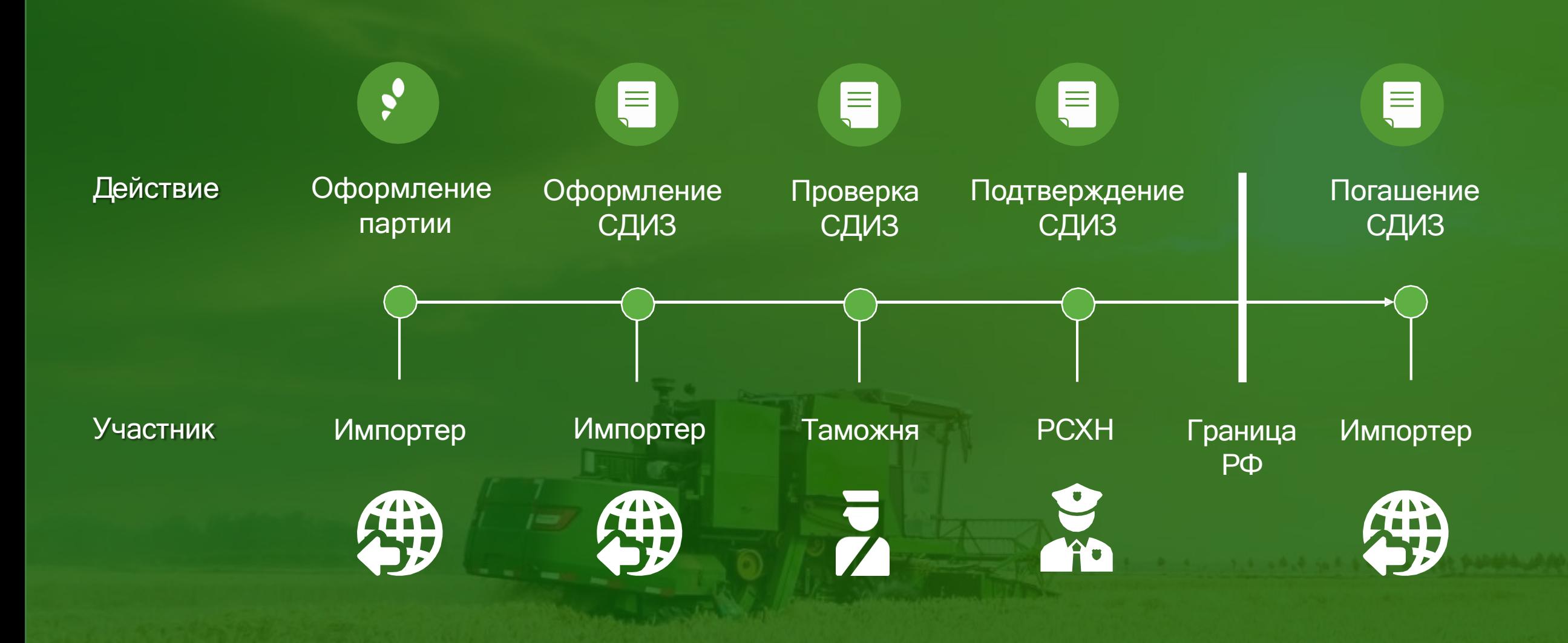

**Схема работы. Импорт зерна. Культуры, не указанные в ТР ТС 015/2011**

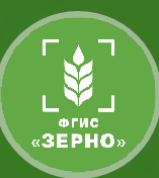

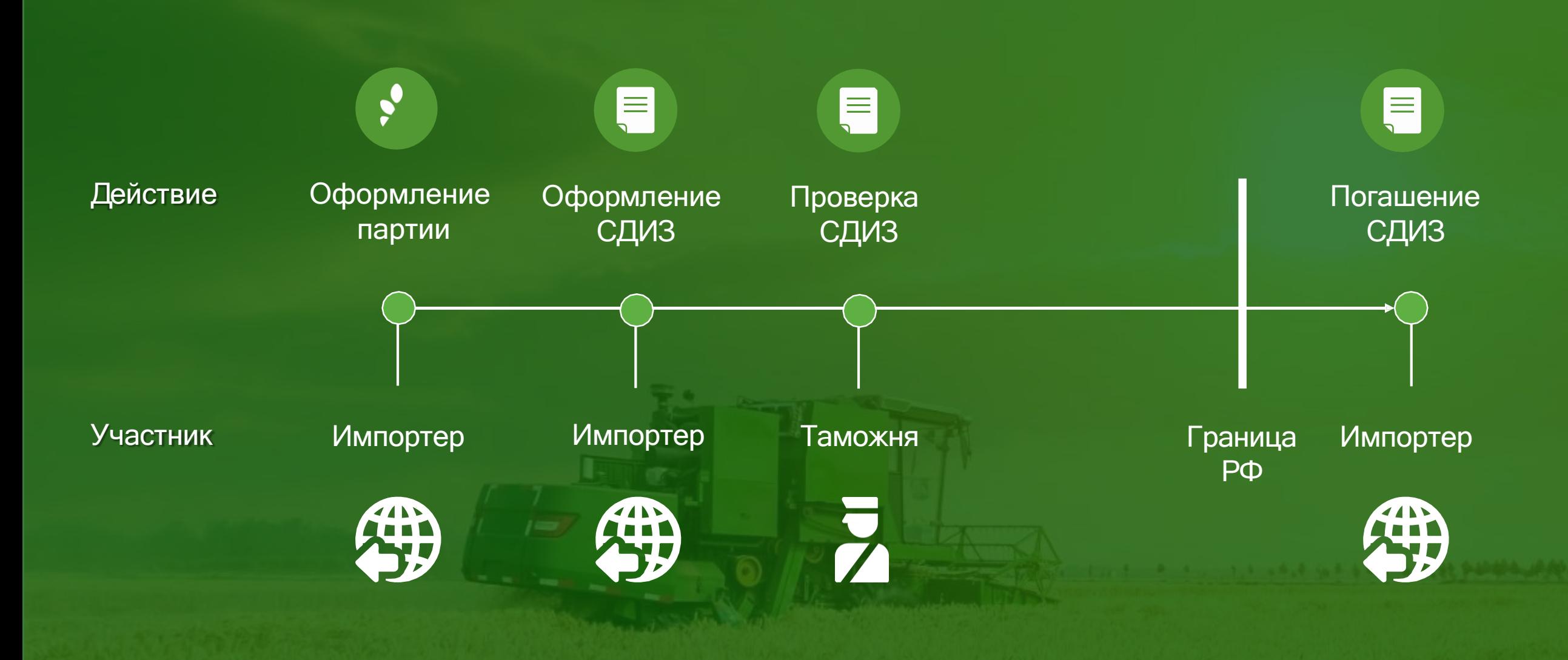

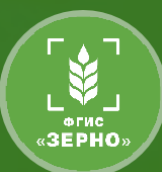

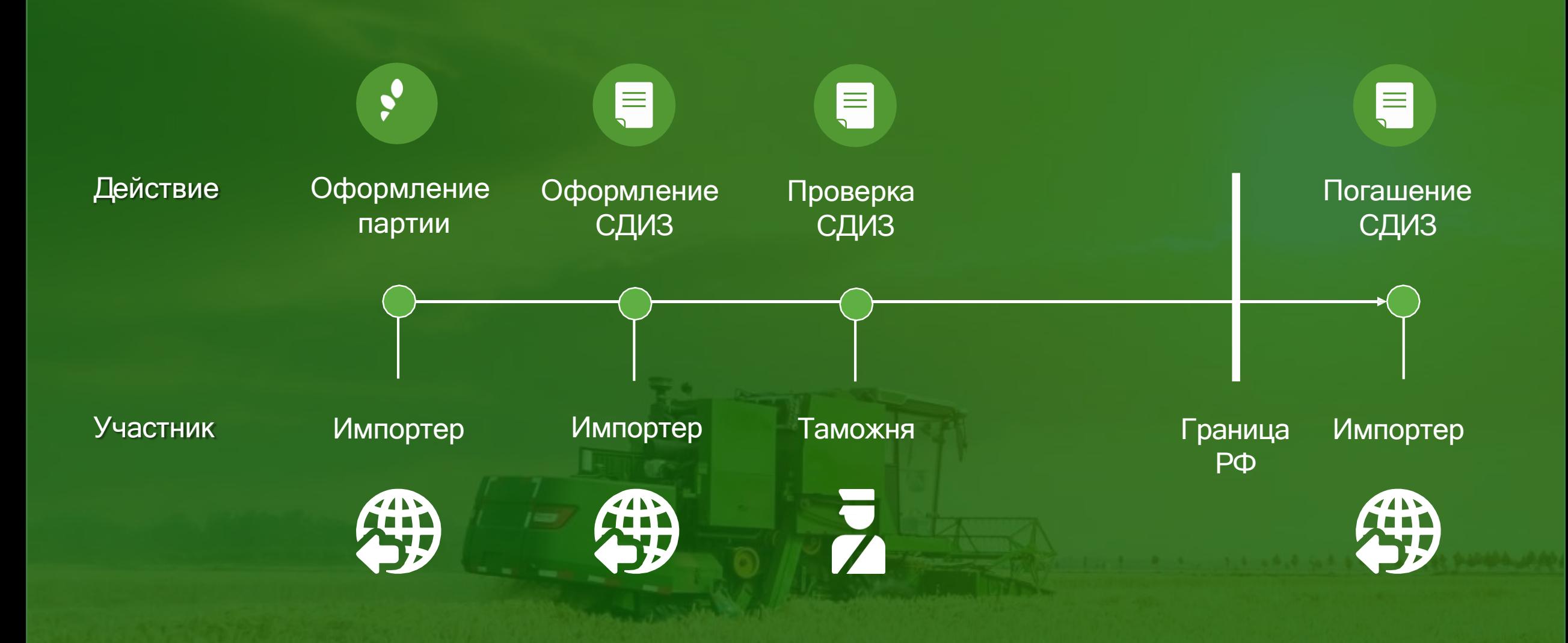

#### **Формирование партии зерна нового урожая в 2024 году**

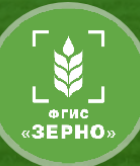

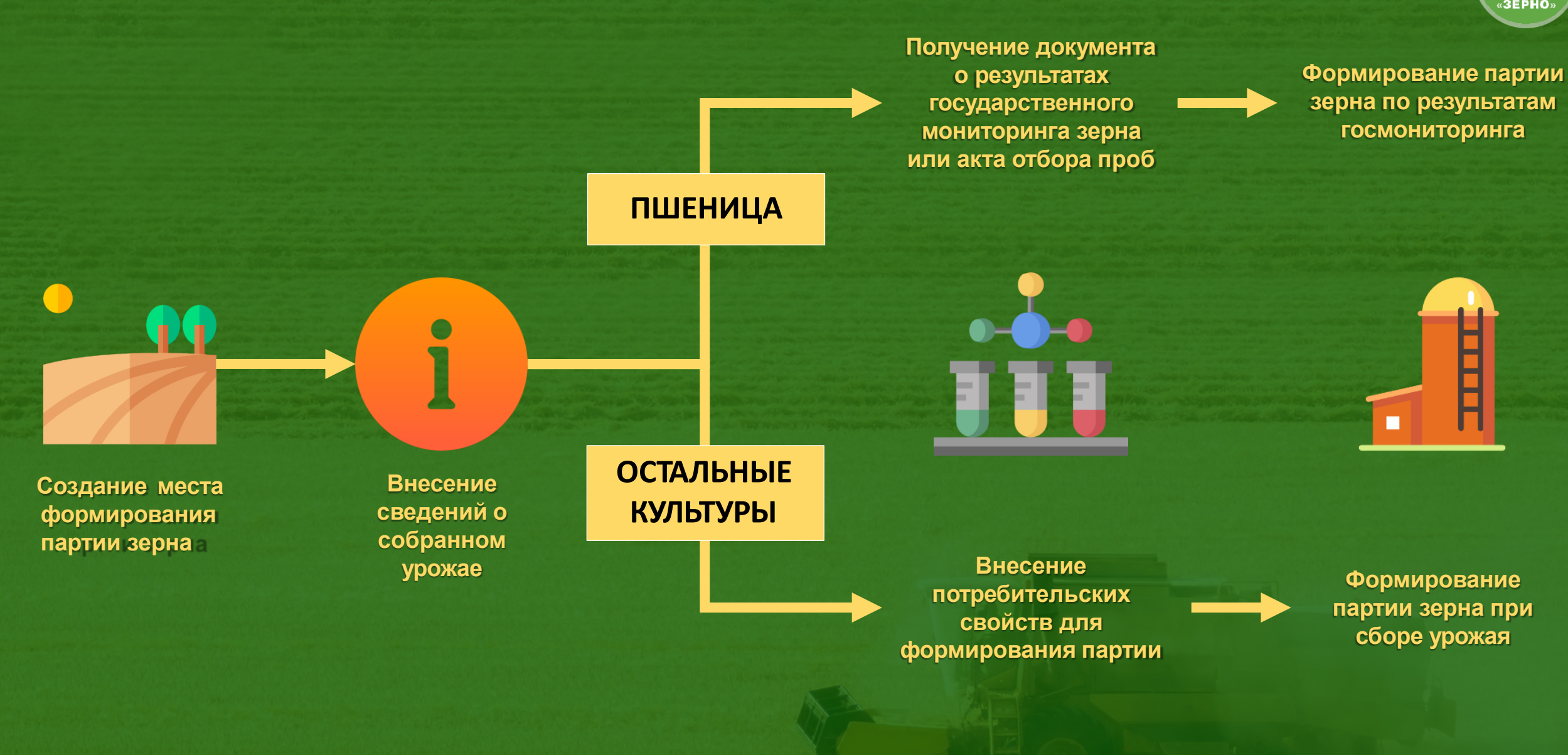

#### **Формирование партии зерна нового урожая в 2024 году**

END J

ЛИЧНЫЙ КАБИНЕТ С 17 января 2024 года **ТОВАРОПРОИЗВОДИТЕЛЯ** é функционал «Госмониторинг» остался Главная Карточка товаропроизводителя только у организаций, Сельскохозяйственные которые имеют признак Карточка организации товаропроизводители и другие лица,  $\wedge$ **«Сельскохозяйственное** осуществляющие деятельность в Российское юридическое лицо области развития зернового комплекса **предприятие»** Сведения об организации Адрес Реестры Реестр товаропроизводителей • Реестр товаропроизводителей Сведения об организациях, осуществляющих в качестве **У остальных**  $\checkmark$ Организация, осуществляющая первичную и (или) последующую (промышленную) переработку зерна предпринимательской деятельности **организаций, не** хранение зерна • Сельскохозяйственное предприятие **имеющих данный** Производитель органической продукции Управление партиями зерна  $\checkmark$ **признак, функционал** ● Реестр лабораторий **«Госмониторинг»**  Управление партиями продуктов  $\checkmark$ переработки зерна • Реестр органов государственной власти (ОГВ) **отключен** Управление производствами, не  $\checkmark$ подлежащими учету в системе  $\checkmark$ Госмониторинг Управление СДИЗ  $\checkmark$ 

#### **Интеграция с системой ЕФИС ЗСН**

#### В августе 2023 года прошла интеграция с информационной системой ЕФИС ЗСН

конкретных полях;

• Вид вещного права

конкретная с.-х. культура;

ENDERED ФГИС «Зерно» система прослеживаемости зерна и продуктов его переработки (информация о

**ЕФИС ЗСН**

ЕФИС ЗСН – система о землях сельхозназначения (информация о полях)

• Информация об убранных с.-х. культурах на конкретных полях;

• Информация о посеянных с.-х. культурах на

• Площадь участков, на которых посеяна

- Площадь участков с которых убрали конкретную с.-х. культуру;
- Валовый сбор конкретной с.-х. культуры

продукции)

ФГИС «ЗЕРНО»

19

#### **Интеграция с системой ЕФИС ЗСН – примеры оцифровки регионов РФ**

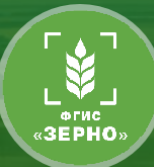

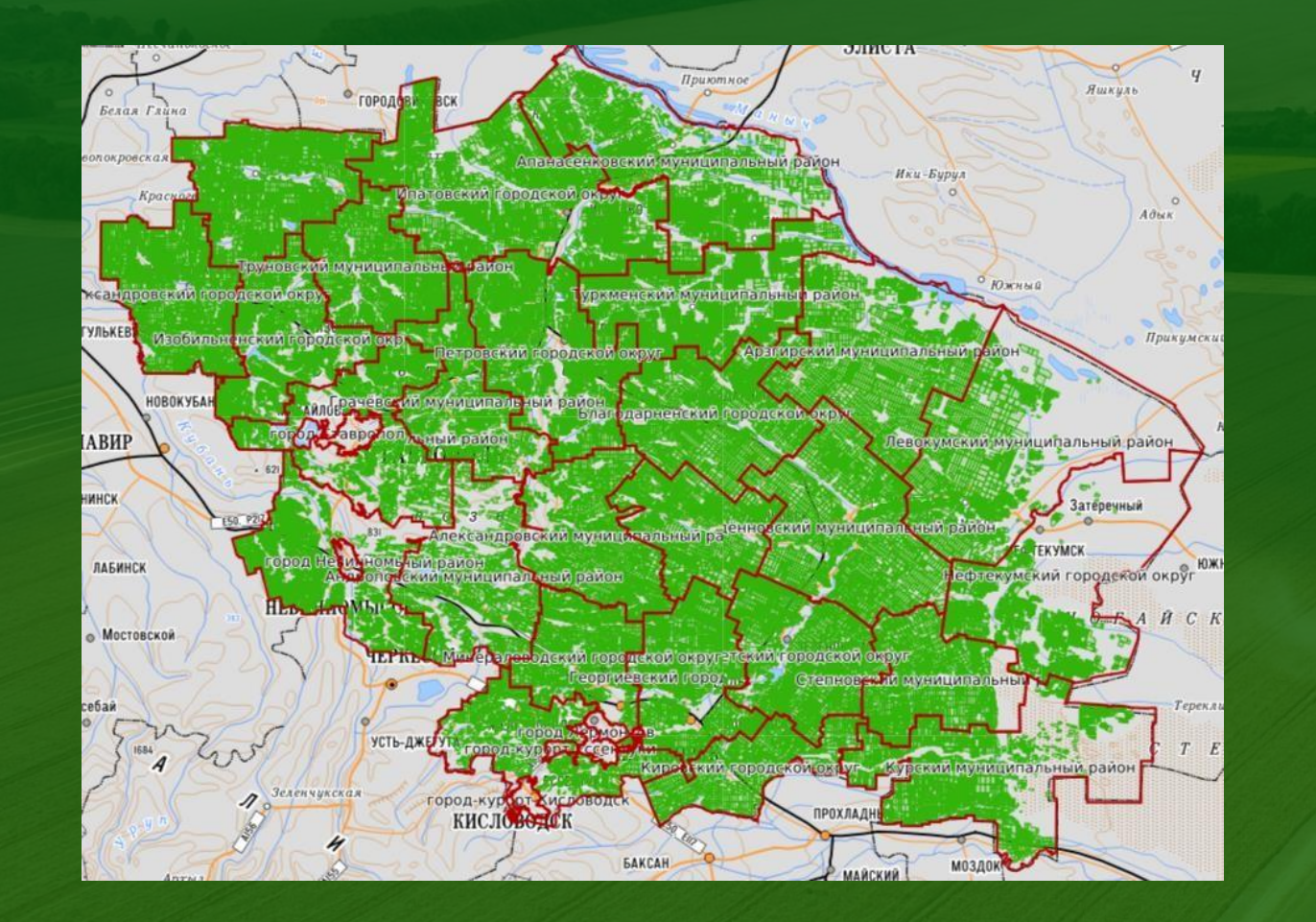

Ставропольский край, общий вид региона по оцифрованным полям

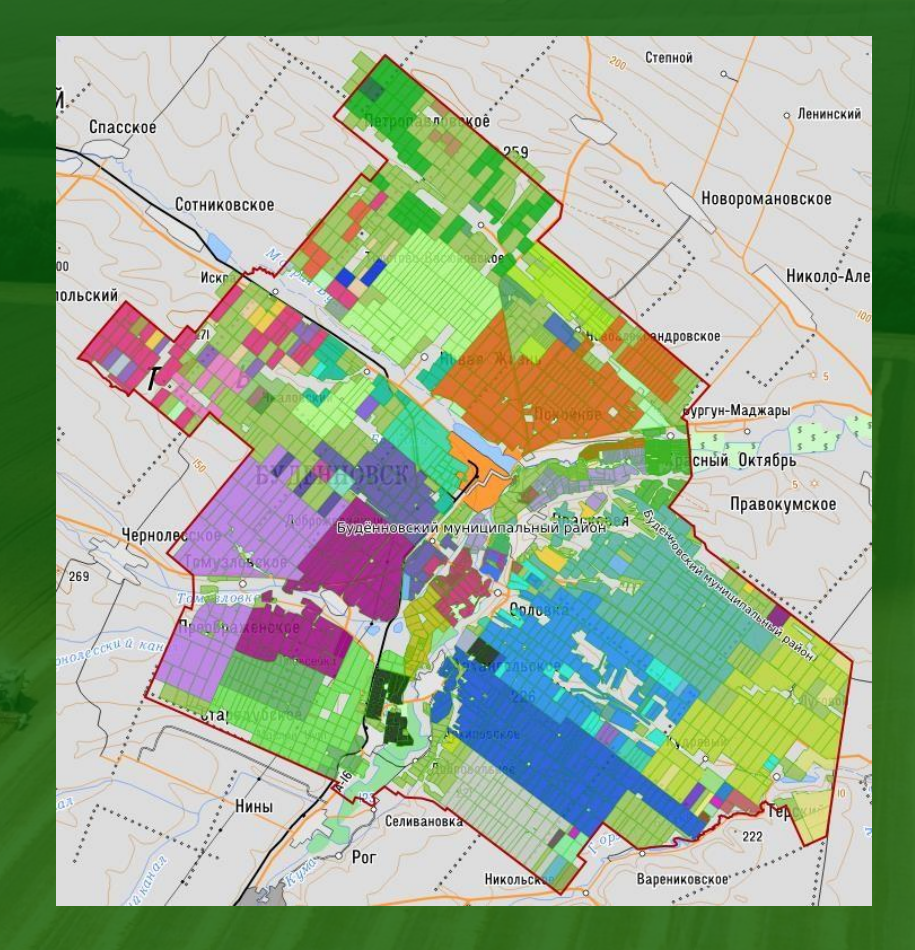

Ставропольский край, Будённовский муниципальный район, детализация по землепользователям

#### **Интеграция с системой ЕФИС ЗСН – алгоритм работы пользователей**

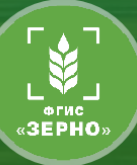

# **ЕФИС ЗСН**

#### **Что вносить?**

- 1. Проверка наличия организации в ЕФИС ЗСН;
- 2. Внесение актуальной информации:
	- о контурах полей;
	- о землепользователе;
	- о севообороте

#### **Как вносить?**

- 1. С помощью РОУ АПК / УСХ регионов;
- 2. Через API

Автоматически передаётся информация о полях землепользователя из ЕФИС ЗСН во ФГИС «Зерно»

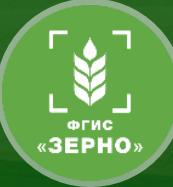

#### **Что вносить?**

- 1. Сведения о собранном урожае:
	- Что собрали?
	- Сколько собрали?
	- Когда собрали?
	- Где собрали? (регион, мун.обр.)
	- С какого поля собрали? (номер поля из ЕФИС ЗСН)

#### **Как вносить?**

- 1. Самостоятельно через личный кабинет в онлайн версии на https://zerno.mcx.gov.ru;
- 2. Через API

**С 1 января 2024 необходимо будет выбирать конкретное поле при внесении информации о собранном урожае**

#### **Как вносить в систему данные о семенах? Интеграция со ФГИС «Семеноводство»**

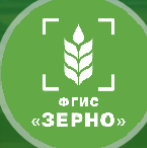

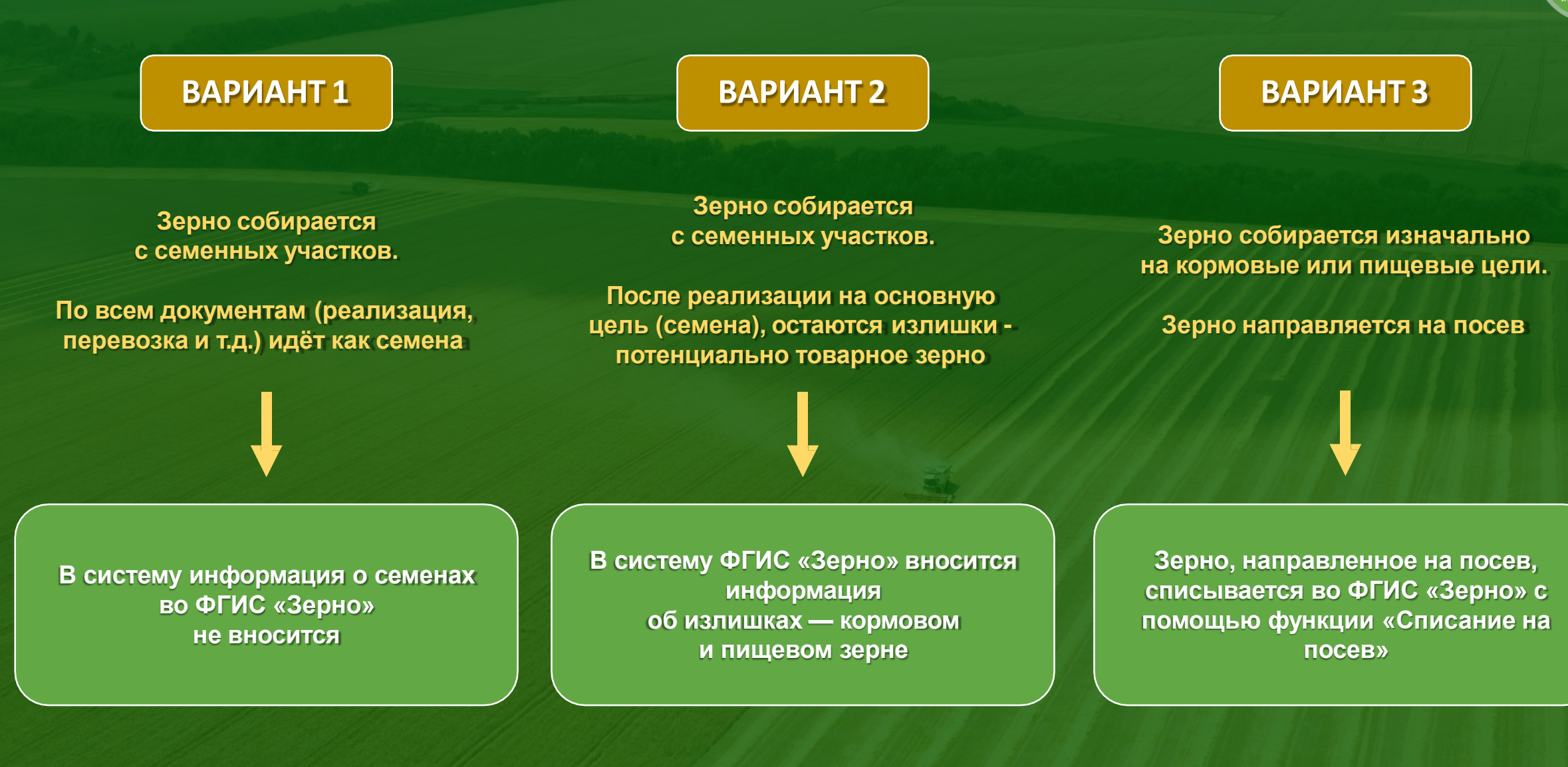

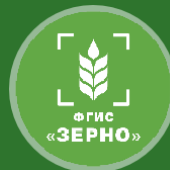

#### **ЕФИС ЗСН**

*(расширение обмена данными о конкретных полях, с.-х. культурах и урожайности)*

#### **ФГИС «Семеноводство»**

*(получение данных о семенномматериале, ввозе и вывозе семян и т.д.)*

#### **«Единое окно» МСХ РФ**

*(комплексный инструмент для визуализации данных из Системы)*

## **АИС «Субсидии АПК»**

*(расчёт объёма и предоставлениемер поддержки на основании данных из Системы)*

#### **СМ ПБ**

*(отслеживание показателей по прод.безопасности в реальном времени)*

#### **Мобильное приложение**

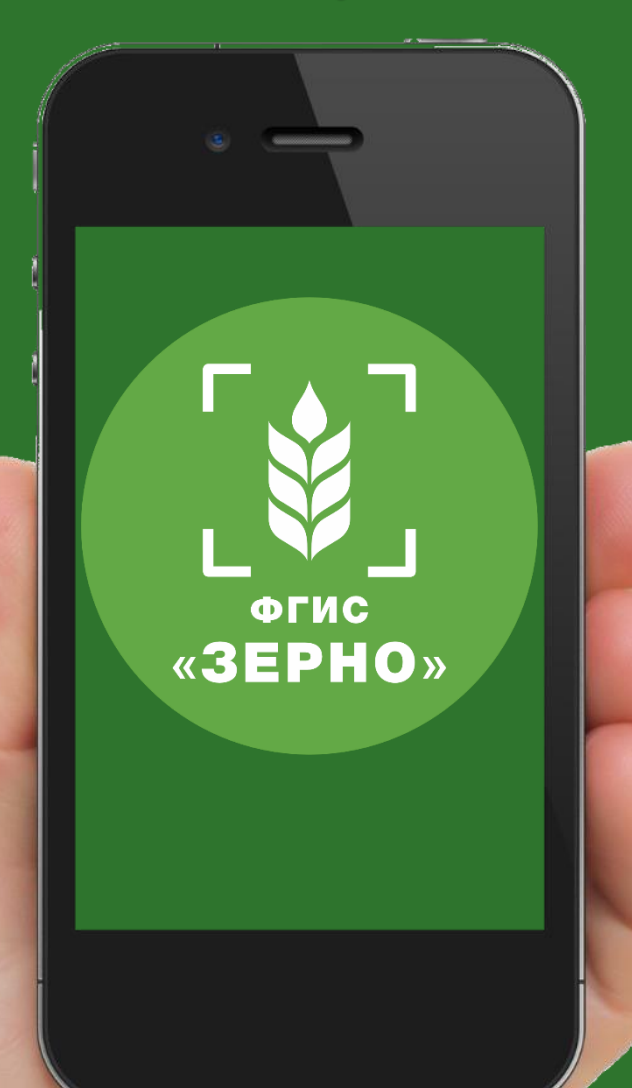

## **ВетИС**

*(получение информации из ветеринарного сертификата)*

#### **Аргус-Фито**

*(получение информации из фитосанитарного сертификата)*

#### **ГИС Электронных перевозочных документов**

*(получение информации из перевозочных документов о ТС, маршруте и т.д.)*

#### **ЕГАИС**

*(предоставлении информации о сырье для производства алкогольной продукции)*

#### **Поддержка Оператором пользователей ФГИС «Зерно»**

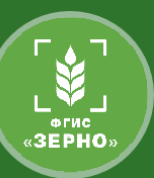

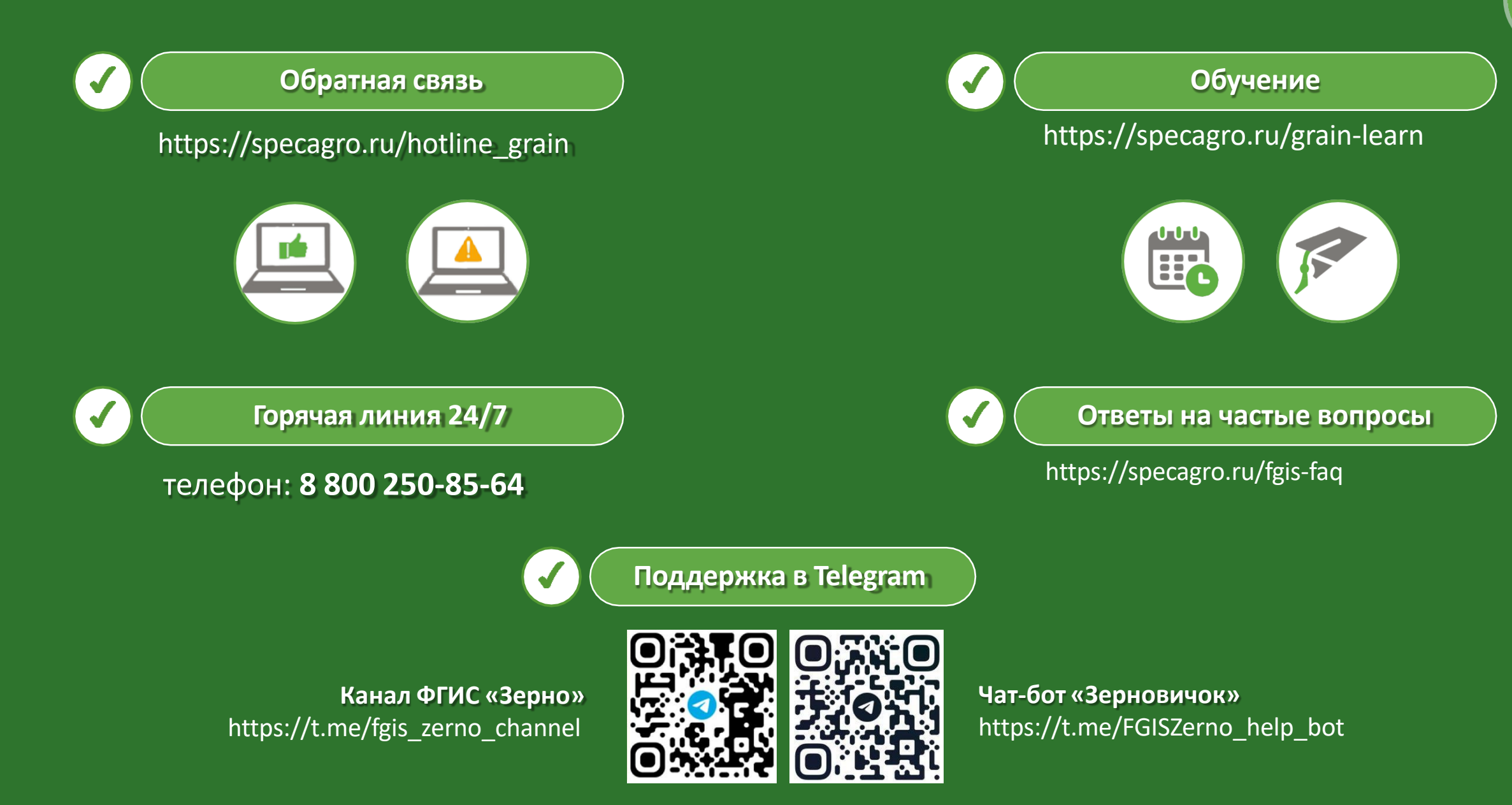

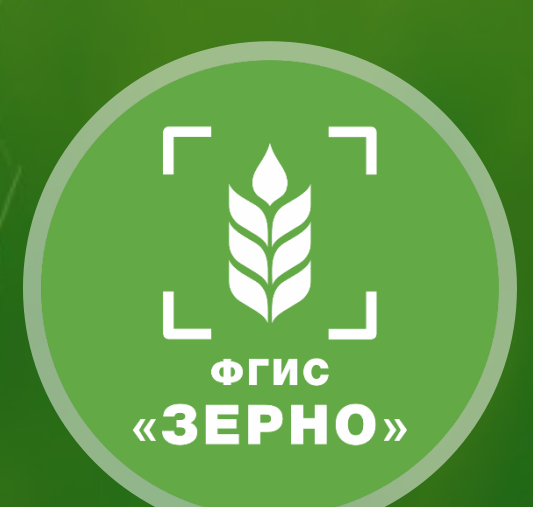

# **Спасибо за внимание!**

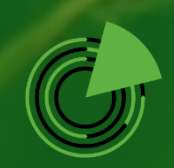

ФГБУ «Центр Агроаналитики»

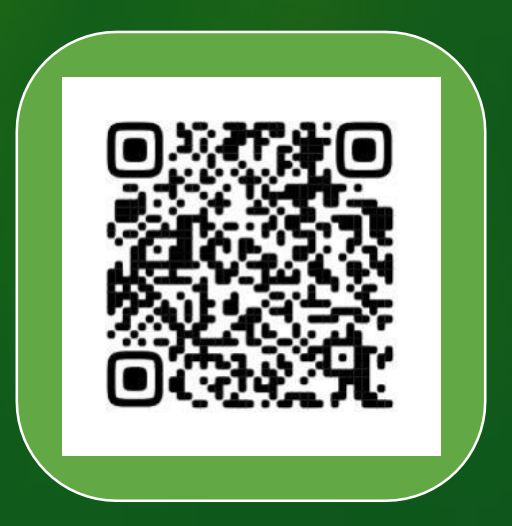